# Language Overview

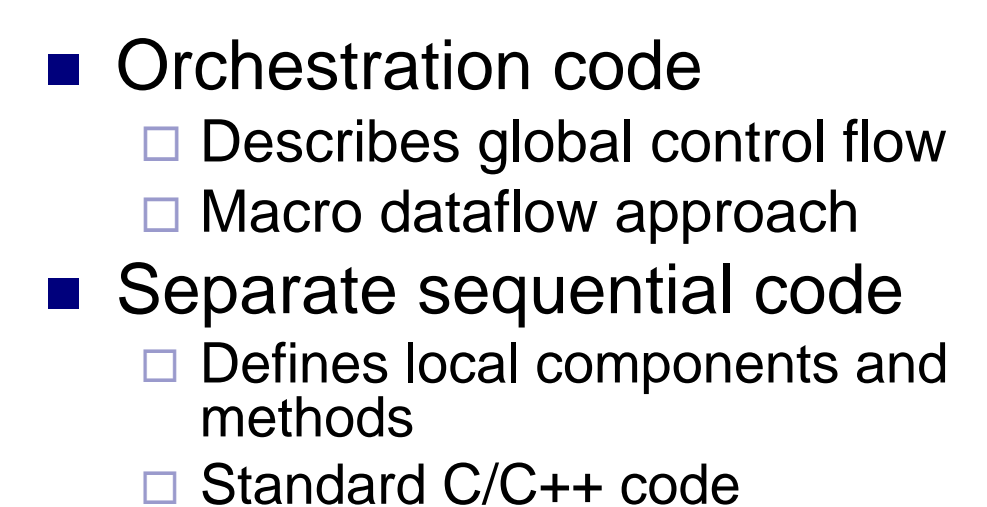

- Translated into Charm++ code
	- **□ Taking advantage of ARTS** benefits
		- Adaptive overlap, automatic load balancing, etc.

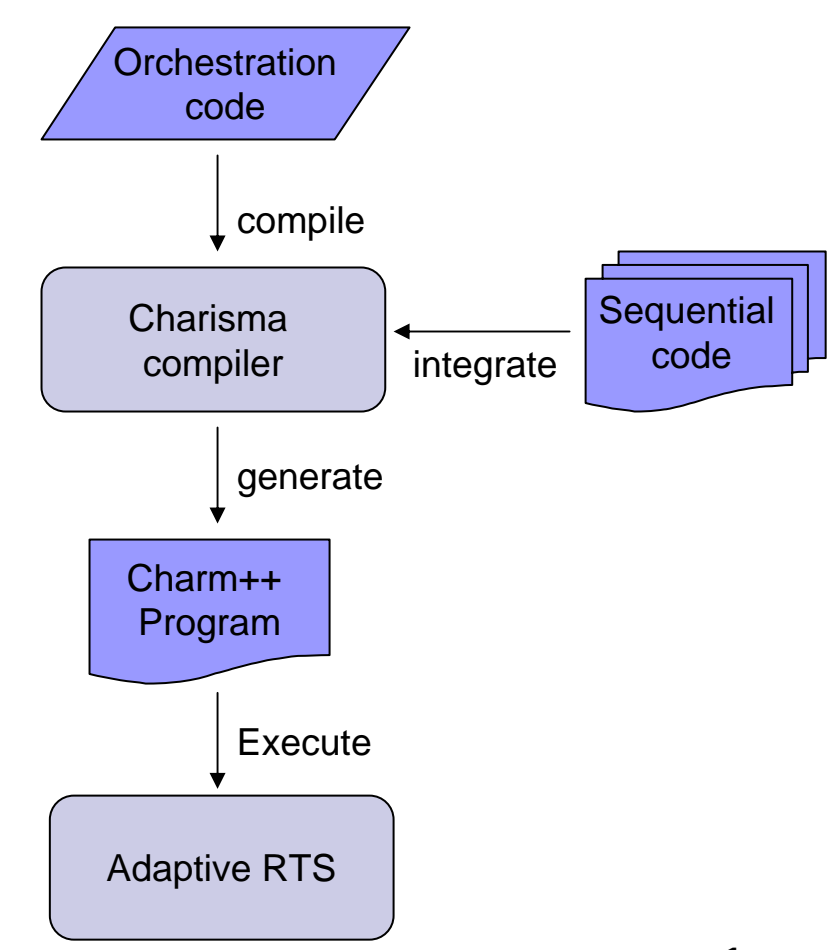

# Object Arrays

- Collection of objects indexed by a general mechanism
- Array declaration and instantiation

```
class Cell : ChareArray2D;
```

```
class CellPair : ChareArray4D;
```

```
obj cells : Cell[N,M];
```
obj cellpairs : CellPair[N,M,N,M];

```
Invoking method on an object
```

```
myMain.foo();
cells[0,0].foo();
```
#### foreach Statement

 $\blacksquare$  Invokes a method across all elements in an array

> foreach i in myWorkers myWorkers[i].doWork(1,100); end-foreach

```
foreach x,y in cells
    cells[x,y].integrate();
end-foreach
```
#### **Nested foreach statement is meaningless**

#### Input and Output of A Method

#### **n** Input and output of a Charisma method

foreach i in workers

```
(q[i]) <- workers[i].foo(p[i+1]);
```
end-foreach

- Method workers::foo *produces* the value q, and *consumes* value <sup>p</sup>
- Multiple or none *inports* and *outports*

 $(q[i])$  <- workers[i].foo(p[i-1],p[i],p[i+1]);

#### □ Produced value must have same index as object's  $``1"$

Consumed value with an index in the form of " $\pm$ c"

## Parameter Space

- Variables used in inports/outports constitute the "parameter space"
	- $\Box$ Declared and used in orchestration code
	- □ Type be intrinsic types, user-defined data type or arrays

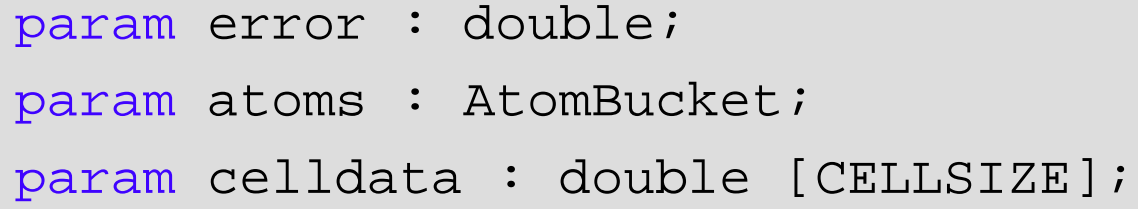

# Program Order

**Program order is used to determine data dependence** 

- $\Box$  An *inport* consumes the value produced by the most closely preceding statement with *outport* on the same variable
- □ No implicit barrier between foreach statements
- Control transfer determined by data availability

```
foreach i in A(p[i]) \leftarrow A[i].foo();
end-foreachforeach i in BB[i].bar(p[i-1]);end-foreach
```
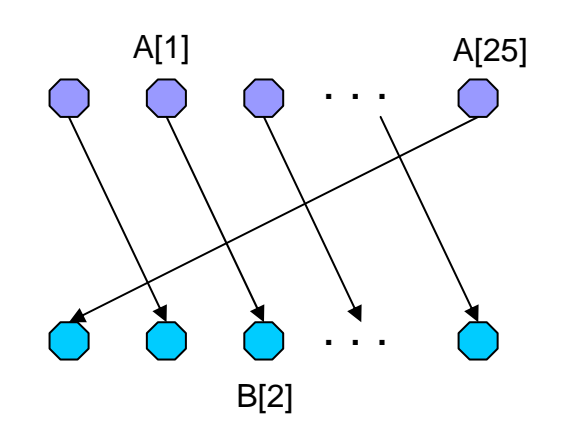

# Loop Statement

- Data dependence in loops (for and while) □ First inports in loop body connect with
	- **Last outports before loop (for first iteration), and**
	- **E** Last outports in the loop body (for following iterations)
	- □ At the last iteration, the last unconsumed outport values will be consumed by code following the loop

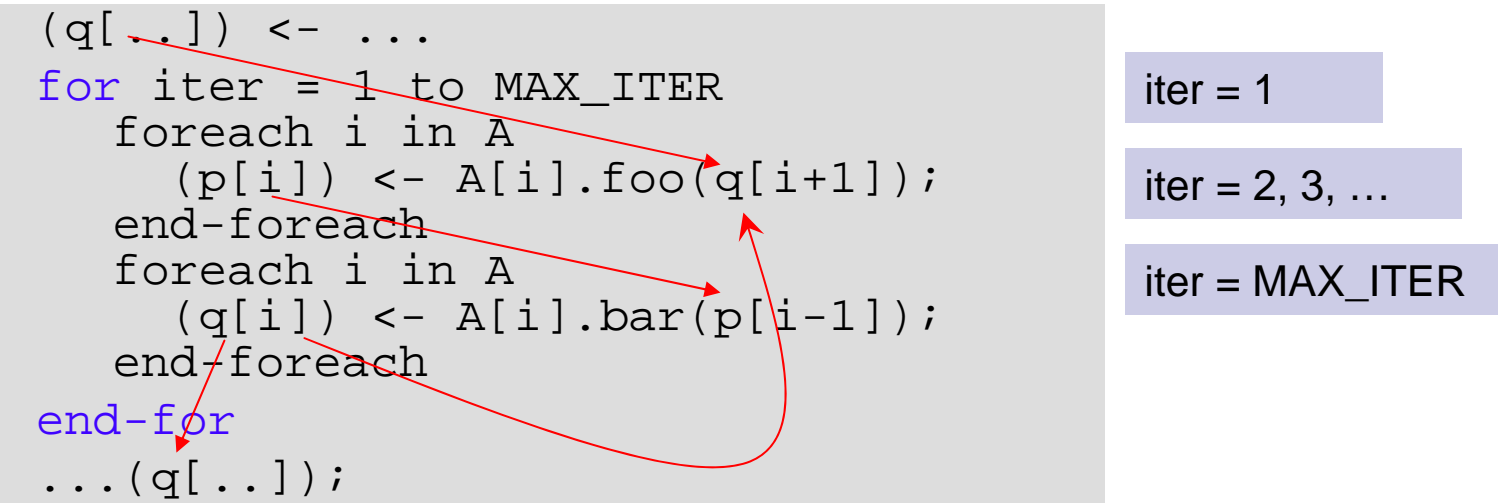

# Program Determinacy

#### **Deterministic execution**

□ For any individual object, Charisma methods are always executed in the program order

- **Enforcing determinacy** 
	- □ State counter in object for executing methods in program order
	- $\square$  Iteration epoch control

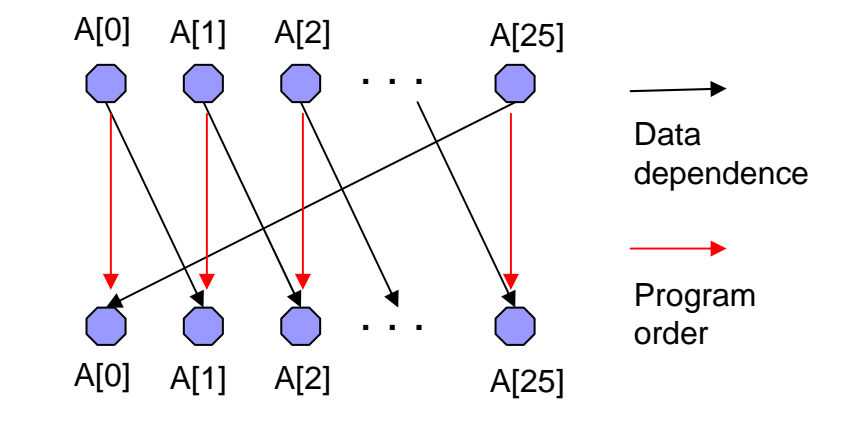

- Avoid sending value to next iteration prematurely
- **Impose barrier where necessary**

## Sequential Methods

- $\mathbb{R}^2$ Consumed values passed in as ordinary parameters
- **Produced values indicated by keyword "outport"**
- Producing with "produce" and "reduce" keywords  $(q[i])$  <- workers[i].foo(p[i+1]);

```
WorkerClass::foo(double p, outport q){
  \ldots = p;
  double local q = ...;produce(q,local_q);
  ...}
```
## Communication Patterns

- Charisma is capable of expressing various communication patterns
	- Point-to-point
	- **□**Reduction
	- Multicast
	- □ Gather
	- **□**Scatter
	- □ All-to-all operation

# Communication Patterns (1)

```
T.
   Point-to-point communication
```

```
foreach i in A(p[i]) <- A[i].f(...);
end-foreachforeach i in B(...) <- B[i].g(p[i]);
end-foreach
```
■ Sequential code: producing a scalar

```
AClass::f(..., outport p){
   produce(p, local_p);
}
```

```
F.
   Sequential code: producing an data array
```

```
AClass::f(..., outport p){
   produce(p, local_p_arr, arr_size);
```
**}**

# Communication Patterns (2)

■ Reduction: indicated by a "+" sign before the published value

```
foreach i,j in A
    (\text{+err}) <- A[i,j].bar(...);
end-foreach Main.test(err);
```
■ Sequential code: reduction operator AClass::bar(..., outport err){ reduce(error, local\_err, CHARISMA\_SUM); }

#### Charisma++ example (Simple)

```
Jacobi 1D
     begin
       forall i in J\langle \mathsf{b}[i], \mathsf{rb}[i] \rangle := \mathsf{J}[i].\mathsf{init}();end-forall
       while (e > threshold)
        forall i in J\epsilon +e, lb[i], rb[i]> := J[i].compute(rb[i-1],lb[i+1]);
        end-forall
       end-whileend
```
#### Mol. Dynamics with Spatial Decomposition

```
foreach i,j,k in cells
          <atoms[i,j,k]>:= cells[i,j,k].produceAtoms();
end-foreachfor iter := 0 to MAX_ITER
  foreach i1,j1,k1,i2,j2,k2 in cellpairs
     <+forces[i1,j1,k1]> :=
        cellpairs[i1,j1,k1,i2,j2,k2].computeCoulombForces(
                                       atoms[i1,j1,k1],atoms[i2,j2,k2]);
  end-foreachforeach … for bonded forces.. Uses atoms and add to forcesforeach i,j,k in cells
        <atoms[i,j,k]> := cells[i,j,k].integrate(forces[i,j,k]);
  end-foreachend-for
```
# Communication Patterns (3)

P. Multicast: single produced value  $\rightarrow$  multiple consuming objects

```
foreach i in A(points[i]) \leftarrow A[i].f(...);end-foreach foreach i,j in B
    ( \ldots ) <- B[i,j].g(points[i]);
end-foreach
```
P. Sequential code

```
AClass::f(..., outport points){
  Point local_points;
  local points = \dots;
   produce(points, local_points);
}
```
# Communication Patterns (4)

T. Scatter: a collection of produced values  $\rightarrow$  chunked up  $\rightarrow$  multiple consuming objects

```
foreach i in A(points[i, *]) \leftarrow A[i].f(...);end-foreach foreach i,j in B
    (...) <- B[i,j].g(points[i,j]);
end-foreach
```
■ Sequential code: local value at producing side has an additional dimension

```
AClass::f(..., outport points){
  Point local_points[N];
  local_points = ...; 
   produce(points, local_points);
}
```
# Communication Patterns (5)

T. Gather: multiple producing object  $\rightarrow$  concatenated

 $\rightarrow$  single consuming objects

```
foreach i, j in A
    (points[i,j]) \leftarrow A[i,j].f(...);end-foreach foreach j in B
    ( \ldots ) <- B[j].g(points[*,j]);
end-foreach
```
■ Sequential code: consumed parameter has an additional dimension

```
BClass::g(Point *point[N]){
  ...}
```
# Communication Patterns (6)

#### **Permutation operation: scatter + gather**

```
foreach i in A(points[i, *]) \leftarrow A[i].f(...);end-foreachforeach j in B
     ( \ldots ) \le - \mathbb{B}[\frac{1}{J}].g(\text{points}[*,j]);end-foreach
```
#### ■ All-to-all operation, data transpose operation 3D FFT

### Parallel 3D FFT

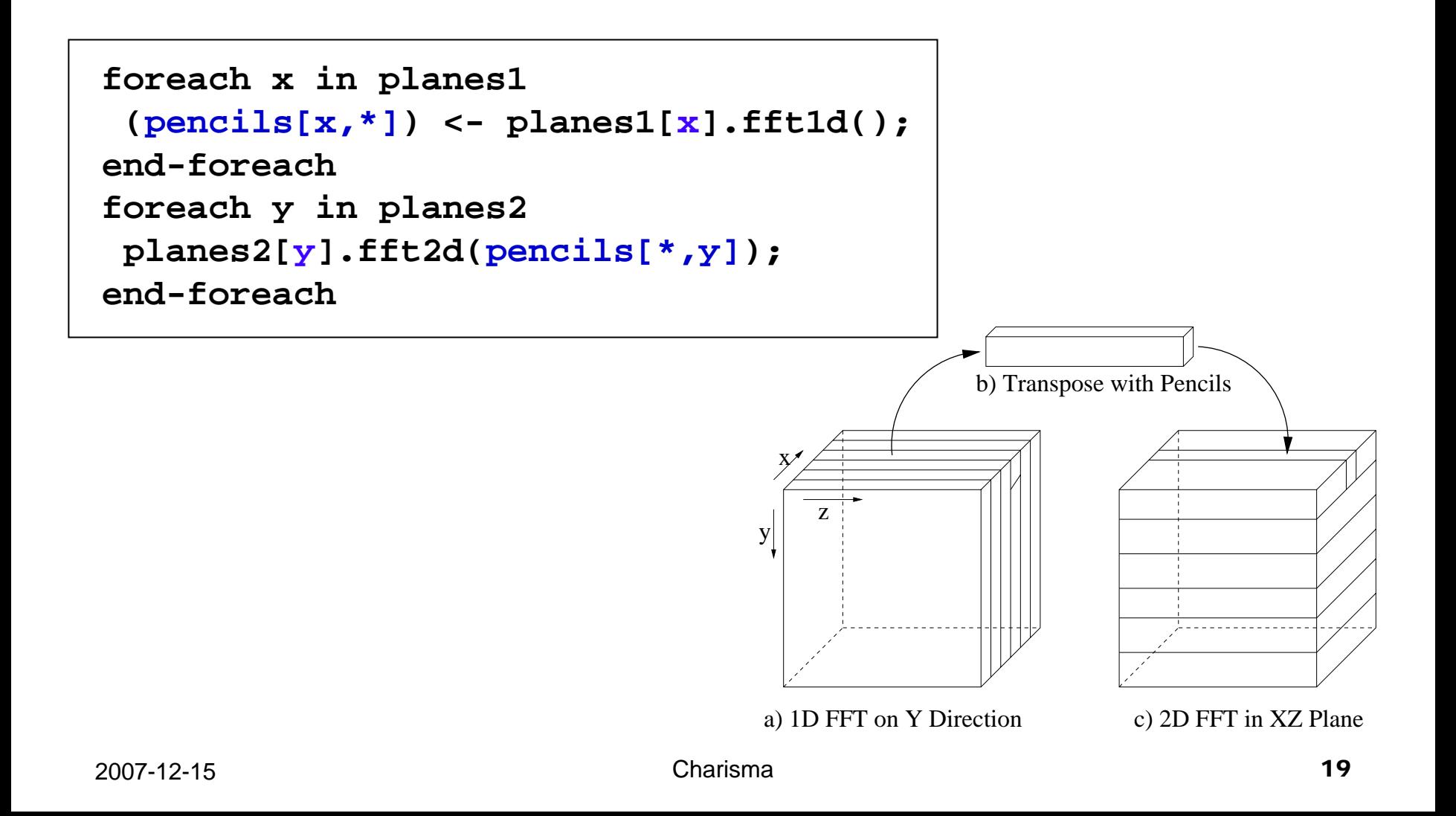

## Charisma Evaluation

- **Performance** □ ARTS benefits
- **Productivity** 
	- SLOC
	- □ Development time
- **Application development experiences** □ LeanCP
	- □ Topology optimization

### Performance and SLOC

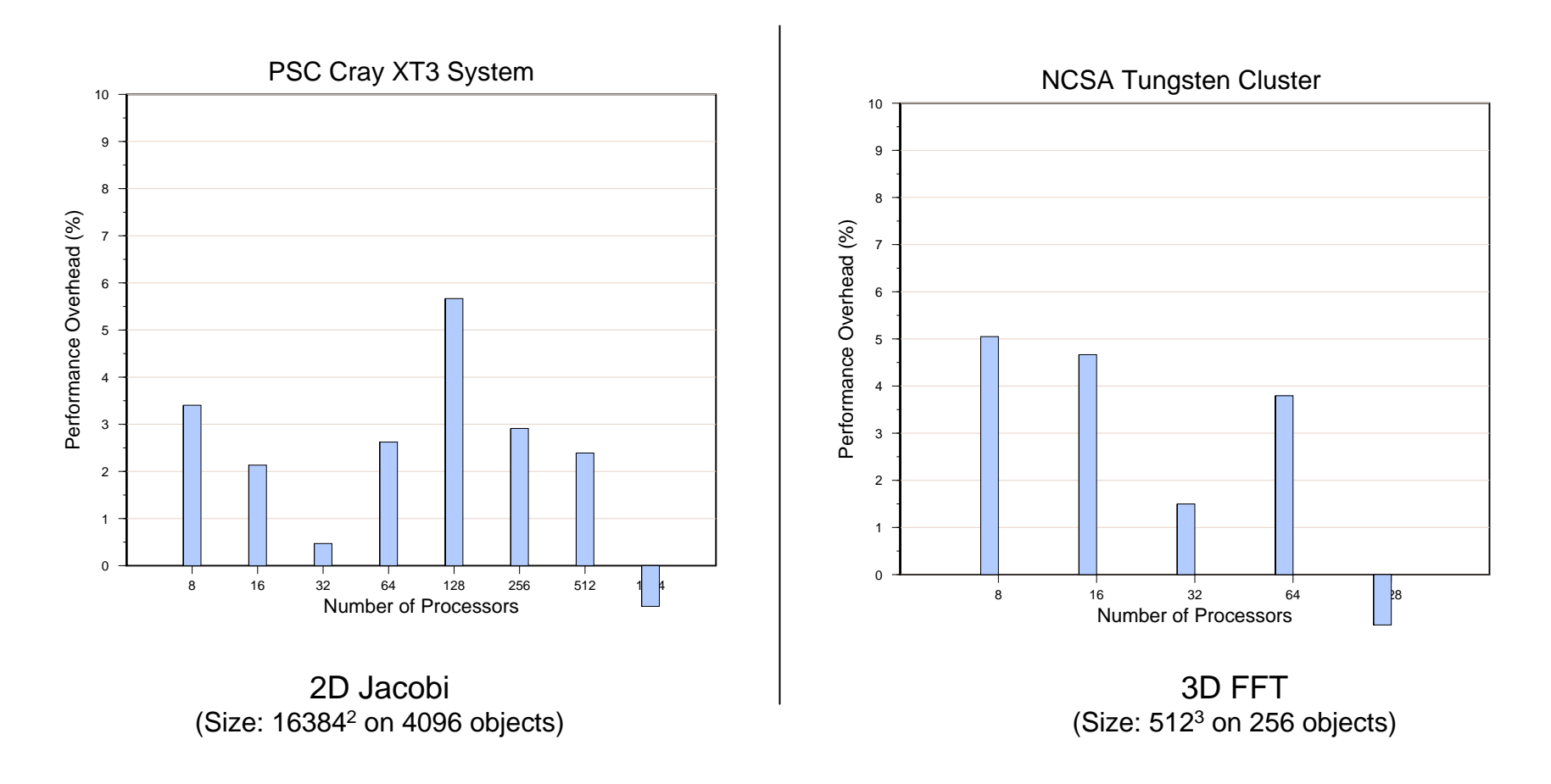

# Performance and SLOC (2)

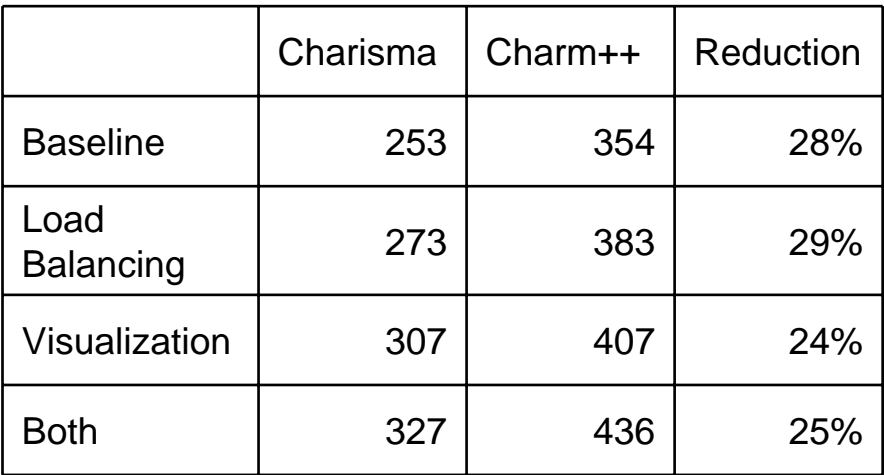

SLOC Comparison of Wator Code

Screen Capture of Realtime Visualization of Wator

#### Development Time Reduction

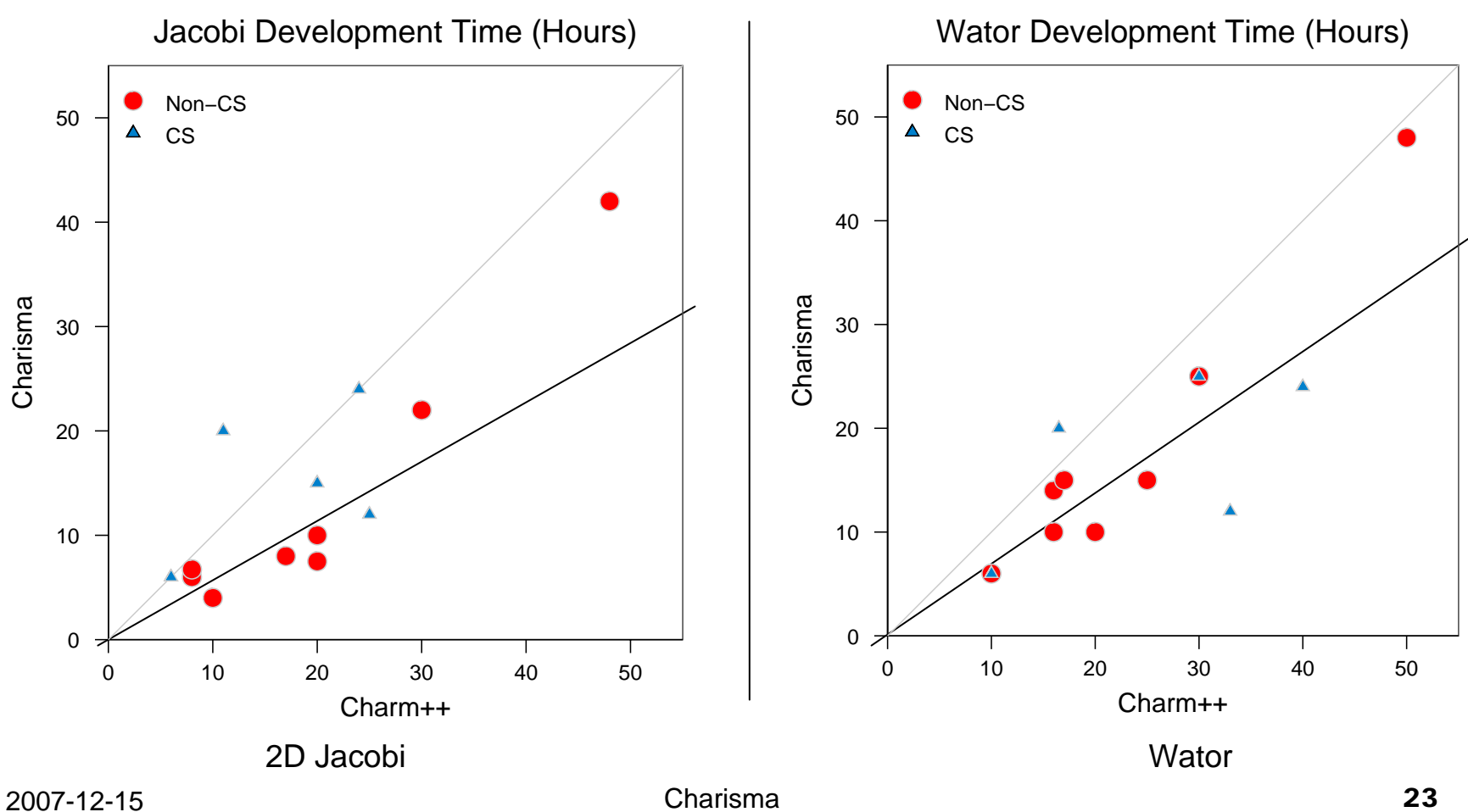